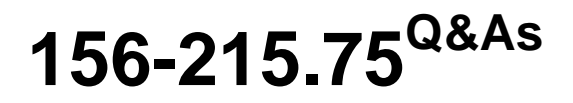

Check Point Certified Security Administrator

### **Pass CheckPoint 156-215.75 Exam with 100% Guarantee**

Free Download Real Questions & Answers **PDF** and **VCE** file from:

**https://www.leads4pass.com/156-215-75.html**

### 100% Passing Guarantee 100% Money Back Assurance

Following Questions and Answers are all new published by CheckPoint Official Exam Center

**63 Instant Download After Purchase** 

**@ 100% Money Back Guarantee** 

365 Days Free Update

**Leads4Pass** 

800,000+ Satisfied Customers

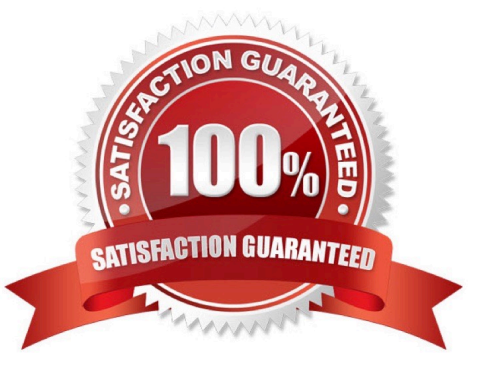

# **Leads4Pass**

#### **QUESTION 1**

The URL Filtering Policy can be configured to monitor URLs in order to: A. Log sites from blocked categories.

- B. Redirect users to a new URL.
- C. Block sites only once.
- D. Alert the Administrator to block a suspicious site.

Correct Answer: A

#### **QUESTION 2**

Once an Access Role is configured, in which Rule Bases can it be implemented?

A. DLP

B. Mobile Access

C. IPS

D. Application Control

Correct Answer: D

#### **QUESTION 3**

You are trying to save a custom log query in R75 SmartView Tracker, but getting the following error "Could not save \\'query-name\\' (Error Database is Read only). Which of the following is a likely explanation for this?

A. You have read-only rights to the Security Management Server database.

B. You do not have the explicit right to save a custom query in your administrator permission profile under SmartConsole customization

C. You do not have OS write permissions on the local SmartView Tracker PC in order to save the custom query locally

D. Another administrator is currently connected to the Security Management Server with read/write

permissions which impacts your ability to save custom log queries to the Security Management Server.

#### Correct Answer: A

#### **QUESTION 4**

True or False: SmartView Monitor can be used to create alerts on a specified Gateway.

A. True, by choosing the Gateway and selecting System Information.

## **Leads4Pass**

- B. True, by right-clicking on the Gateway and selecting Configure Thresholds.
- C. False, alerts can only be set in SmartDashboard Global Properties.
- D. False, an alert cannot be created for a specified Gateway.

Correct Answer: B

#### **QUESTION 5**

Which of the following is NOT defined by an Access Role object?

- A. Source Network
- B. Source Logging and/or Alerting Rule
- C. Source Machine
- D. Source Server
- Correct Answer: B

[156-215.75 VCE Dumps](https://www.leads4pass.com/156-215-75.html) [156-215.75 Practice Test](https://www.leads4pass.com/156-215-75.html) [156-215.75 Exam Questions](https://www.leads4pass.com/156-215-75.html)